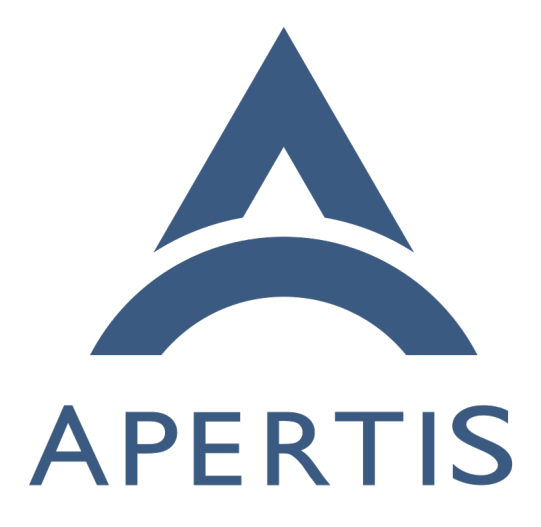

# Cloud-friendly APT repository publishing

## **Contents**

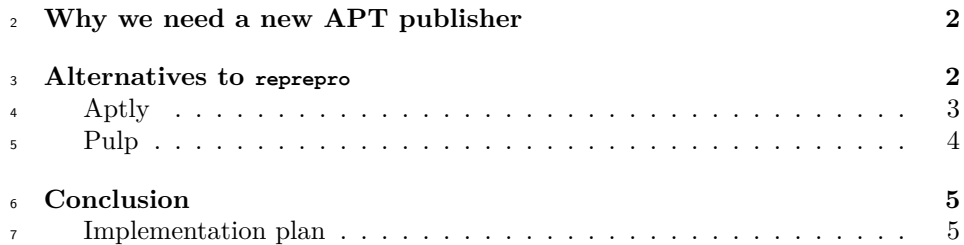

## <span id="page-1-0"></span>**Why we need a new APT publisher**

Apertis relies on  $OBS<sup>1</sup>$  $OBS<sup>1</sup>$  $OBS<sup>1</sup>$  $OBS<sup>1</sup>$  for building and publishing binary packages. However, upstream OBS uses dpkg-scanpackages to publish APT repositories in a simplistic way, which is not suitable for a project the scale of Apertis, where a single OBS project contains a lot of packages.

 Therefore, our OBS instance uses a custom publisher based on reprepro, but it is still subject to some limitations that are now more noticeable as the scale of Apertis has grown considerably:

- <sup>16</sup> When branching a release reprepro has to be invoked manually to initialize the exported repositories
- <sup>18</sup> When branching a release the OBS publisher has to be manually disabled or it will cause severe lock contention with the manual command above
- Removing a package requires manual intervention
- Snapshots are not supported natively
- Cloud storage is not supported

 In order to address these shortcomings, we need to develop a new APT publisher (based on a backend other than reprepro) which should be capable of:

- <sup>25</sup> Publishing the whole Apertis release on non-cloud storage
- Publishing the whole Apertis release on cloud storage
- Automatic branching of an Apertis release, not requiring manual interven-tion on the APT publisher
- Synchronize OBS and APT repositories; as an example, removing a pack-age from OBS should trigger the removal of the package from the APT
- repositories as well

## <span id="page-1-1"></span>**Alternatives to reprepro**

33 The Debian wiki includes [a page](https://wiki.debian.org/DebianRepository/Setup)<sup>[2](#page-1-3)</sup> listing most of the software currently available <sup>34</sup> for managing APT repositories. However, a significant portion of those tools

<span id="page-1-3"></span><span id="page-1-2"></span><https://martyn.pages.apertis.org/apertis-website/architecture/workflow-guide/> <https://wiki.debian.org/DebianRepository/Setup>

- cover only one of the following use-cases:
- managing a small repository, containing only a few packages
- replicating a (sometimes simplified) official Debian infrastructure

 A few of the mentioned tools, however, are aimed at managing large-scale repos- itories within a custom infrastructure, and offer more advanced features which could be of interest to Apertis. Those are:

- [aptly](#page-2-1)
- [pulp](#page-3-1)

 $\mu_4$  [Laniakea](https://github.com/lkhq/laniakea)<sup>[3](#page-2-2)</sup> was also considered, but as it's meant to work within a full Debian-like infrastructure and doesn't offer any cloud-based storage option, it was dismissed as well.

<span id="page-2-1"></span> Extended search did not point to other alternative solutions covering our use-case.

### <span id="page-2-0"></span>**Aptly**

 $49$  [Aptly](https://www.aptly.info/)<sup>4</sup> is a complete solution for Debian repository management, including mirroring, snapshots and publication.

 $_{51}$  It uses a local pool and database and provides cloud storage options for publish- ing ready-to-serve repositories. Aptly also provides a full-featured CLI client and an almost complete REST API, only missing mirroring support. It could <sub>54</sub> therefore run either directly on the same server as OBS, or on a different one.

- Package import and repository publication are separate operations:
- The package is first imported to the local pool and associated to the requested repository in a single operation
- When all required packages are imported, the repository can be published atomically

 Repositories can be published both to the local filesystem and to a cloud-based storage service (Amazon S3 or OpenStack Swift).

 Finally, Aptly identifies each package using the (name, version, architecture) triplet: by doing so, it allows keeping multiple versions of the same package in a single repository, while reprepro kept only the latest package version. This requires additional processing for Aptly to replicate the current behavior.

#### **Pros**

 • tailored for APT repository management: includes some interesting fea-tures such as dependency resolving and multi-component publishing

<span id="page-2-3"></span><span id="page-2-2"></span><https://github.com/lkhq/laniakea> <https://www.aptly.info/>

 • command-line or REST API interface (requires an additional HTTP server for authentication and permissions management)

#### **Cons**

- uses a local package pool which can grow large if a lot of packages and versions are used simultaneously
- requires additional processing to keep only the latest version of each pack-age
- <span id="page-3-1"></span>• needs regular database cleanups

#### <span id="page-3-0"></span>**Pulp**

 $\mu_{\text{B}}$  [Pulp](https://pulpproject.org/)<sup>[5](#page-3-2)</sup> is a generic solution for storing and publishing binary artifacts. It uses plugins for managing specific artifact types, and offers a plugin for DEB pack-ages.

 It offers flexible storage options, including S3 and Azure, which can also be ex- $\frac{1}{82}$  tended as the storage backend is built on top of django-storages, which provides a number of additional options.

<sup>84</sup> Pulp can be used through a REST API, and provides a command-line client for wrapping a significant portion of the API calls. Unfortunately, the DEB plugin isn't handled by this client, meaning only the REST API is available for managing those packages.

- Its package publication workflow involves several Pulp objects:
- the binary artifact (package) itself
- a Repository
- a Publication
- a Distribution

 Each Distribution is tied to a single Publication, which is itself tied to a specific Repository version. As each Repository modification increments the Repository version, adding or removing a package involves the following steps:

- add or remove the package from the Repository
- retrieve the latest Repository version
- create a new Publication for this repository version
- update the Distribution to point to the new Publication
- remove the previous Publication

 This workflow feels too heavy and error-prone when working with a distribution the scale of Apertis, where lots of packages are often added or updated. Addi- tionally, each Distribution must have its own base URL, preventing publishing multiple Apertis versions and components in the same repository.

<span id="page-3-2"></span><https://pulpproject.org/>

#### **Pros**

- generic artifacts management solution: can be re-used for storing non-
- package artifacts too
- flexible storage options

#### **Cons**

- complex workflow for publishing/removing packages
- unable to store multiple repositories on the same base URL
- can only be used through REST API

## <span id="page-4-0"></span>**Conclusion**

 Based on the previous software evaluation, aptly seems to be the more appro-priate choice:

- supports snapshots
- can make use of cloud-based storage for publishing repositories
- provides useful features aimed specifically at APT repository management
- allow publishing several repositories and components to a single endpoint

 Its main shortcoming (local pool) can be addressed by using the REST API for running aptly on a dedicated server. In the future, it might also be possible to configure a different aptly server per OBS project.

#### <span id="page-4-1"></span>**Implementation plan**

- Update OBS to the latest upstream version
- Start with a prototype, local-only version capable of:
- **–** adding a package to a (manually created) local repository
- **–** publishing the local repository
- **–** deleting a package from the repository when removing it from OBS
- Implement automated branching and repository creation for new OBS projects
- <sup>131</sup> Add configuration options for publishing to cloud-based storage
- Automate periodic database cleanups
- Implement REST API interface (global configuration)